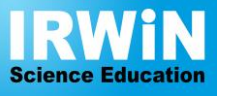

Tel. 01376 340 506 Email. sales@irwinscienceeducation.com Web**.** www.irwinscienceeducation.com

# Powermeter DC - Code: IPM100

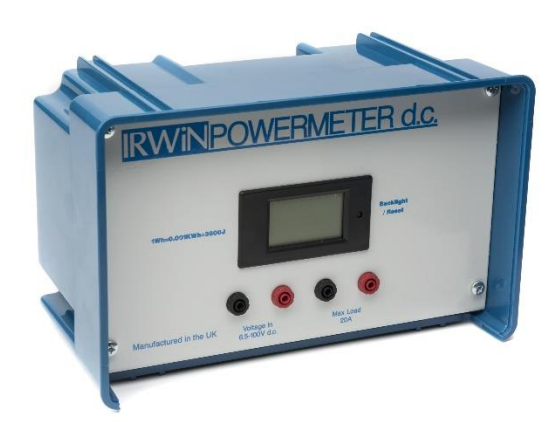

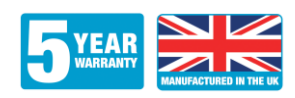

## **Instructions for Use**

Connect 12V d.c. to the "Voltage In" sockets, observing polarity – the red socket is positive, the black socket is negative and connect the load to the "Load" sockets. Please note that the input voltage must be at least 6.5V for the unit to operate. The energy reading is displayed in Wh, not Joules. To convert to Joules the display reading should be multiplied by 3,600.

#### **Backlight**

The display has a back light feature which may be turned on or off by briefly pressing the small button to the right of the display. **The button should be operated using a pencil or a small screwdriver.** The unit remembers the last setting when switched on/off.

### **Resetting the energy display reading.**

The energy reading increments continuously and is retained when the unit is switched off. Should you wish to reset the energy reading to zero, proceed as follows: Press the button continuously until "Clr" appears on the display (the display will show "Set" before "Clr" is displayed), then release the button. The energy reading should start flashing.. Press the button briefly to clear the energy reading.

#### **Voltage and Current Parameters**

The unit will accept any voltage input between 6.5V to 100V d.c, either full wave rectified d.c. or smoothed. The unit will run up to 20A of load current. This means that the absolute maximum power which may be read is 2000W

**N.B.** Ensure that the polarity of the input voltage is correct. Should you reverse the polarity the unit may suffer damage which is not covered by the warranty. Also ensure that the input voltage is not connected to the load sockets.